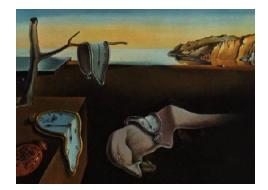

# Journal of Statistical Software

*February 2017, Volume 76, Issue 8. [doi: 10.18637/jss.v076.i08](http://dx.doi.org/10.18637/jss.v076.i08)*

# CEoptim**: Cross-Entropy R Package for Optimization**

**Tim Benham** The University of Queensland, Brisbane

**Qibin Duan** The University of Queensland, Brisbane

**Dirk P. Kroese** The University of Queensland, Brisbane

**Benoît Liquet** The University of Queensland, Brisbane

#### **Abstract**

The cross-entropy (CE) method is a simple and versatile technique for optimization, based on Kullback-Leibler (or cross-entropy) minimization. The method can be applied to a wide range of optimization tasks, including continuous, discrete, mixed and constrained optimization problems. The new package CEoptim provides the R implementation of the CE method for optimization. We describe the general CE methodology for optimization and well as some useful modifications. The usage and efficacy of CEoptim is demonstrated through a variety of optimization examples, including model fitting, combinatorial optimization, and maximum likelihood estimation.

*Keywords*: constrained optimization, continuous optimization, cross-entropy, discrete optimization, Kullback-Leibler divergence, lasso, maximum likelihood, R, regression.

# **1. Introduction**

The cross-entropy (CE) method originates from an adaptive variance minimization algorithm in [Rubinstein](#page-27-0) [\(1997\)](#page-27-0) for the estimation of rare event probabilities in stochastic networks. It was realized in [Rubinstein](#page-27-1) [\(1999\)](#page-27-1) that many optimization problems could be converted into rare-event estimation problems, providing a rare-event based approach to optimization, where a sequence of probability densities is generated that converges to a degenerate density that concentrates its mass close to the optimizer.

Generally, the CE method involves two iterative phases:

- 1. Generation of a set of random samples (vectors, trajectories, etc.) according to a specified parameterized model.
- 2. Updating of the model parameters, based on the best samples generated in the previous step. This is done by Kullback-Leibler (also called cross-entropy) minimization.

Since the appearance of the CE monograph [\(Rubinstein and Kroese](#page-27-2) [2004\)](#page-27-2) and tutorial [\(De Boer, Kroese, Mannor, and Rubinstein](#page-26-0) [2005\)](#page-26-0), the CE method has continued to develop and has been successfully applied to a great variety of difficult optimization problems, including motion planning in robotic systems [\(Kobilarov](#page-26-1) [2012\)](#page-26-1), electricity network generation, [\(Kothari and Kroese](#page-26-2) [2009\)](#page-26-2), control of infectious diseases [\(Sani and Kroese](#page-27-3) [2008\)](#page-27-3), buffer allocation [\(Alon, Kroese, Raviv, and Rubinstein](#page-26-3) [2005\)](#page-26-3), Laguerre tessellation [\(Duan,](#page-26-4) [Kroese, Brereton, Spettl, and Schmidt](#page-26-4) [2014\)](#page-26-4), and network reliability [\(Kroese, Hui, and Nar](#page-26-5)[iai](#page-26-5) [2007\)](#page-26-5). An extensive list of recent work can be found in [Botev, Kroese, Rubinstein, and](#page-26-6) [L'Ecuyer](#page-26-6) [\(2013\)](#page-26-6). Websites that provide MATLAB [\(The MathWorks Inc.](#page-27-4) [2014\)](#page-27-4) code include <http://www.cemethod.org/> and <http://www.montecarlohandbook.org/>. Since R (R [Core](#page-27-5) [Team](#page-27-5) [2016\)](#page-27-5) has become an essential tool for statistical computation, it is useful to provide an accessible implementation of the CE method for R users, similar to R packages for simulated annealing [\(Xiang, Gubian, Suomela, and Hoeng](#page-27-6) [2013\)](#page-27-6), evolutionary methods [\(Mullen, Ardia,](#page-26-7) [Gil, Windover, and Cline](#page-26-7) [2011\)](#page-26-7), and particle swarm optimization methods [\(Bendtsen](#page-26-8) [2012\)](#page-26-8).

Some advantages of the CE method are:

- The CE method is a global optimization method which is particularly useful when the objective function has many local optima.
- The CE method can be used to solve continuous, discrete, and mixed optimization problems, which may also include constraints.
- The CE code is extremely compact and is readily written in native R, making further development and modifications easy to implement.
- The CE method is based on rigorous mathematical and statistical principles.

Our aim is not to replace the standard optimization solvers such as optim and nlm but to provide a viable alternative in cases where standard gradient or simplex-based solvers are not applicable (e.g., when the optimization problem contains both discrete and continuous variables) or are expected to do poorly (e.g., when there are many local optima).

The rest of this paper is organized as follows. In Section [2,](#page-1-0) we sketch the general theory behind the CE method, which leads to the basic CE algorithm. In Section [3,](#page-4-0) we describe a variety of optimization scenarios, including continuous, discrete and constrained mixed problems, to which CE can be applied effectively. The description and usage of the **CEoptim** package [\(Benham, Duan, Kroese, and Liquet](#page-26-9) [2017\)](#page-26-9) are given in Section [4.](#page-5-0) Section [5](#page-8-0) demonstrates the capability of the package through a range of numerical examples. In the final section we make concluding remarks for CEoptim.

# **2. CE method for optimization**

<span id="page-1-0"></span>Let  $\mathscr X$  be an arbitrary set of *states* and let *S* be a real-valued performance function on  $\mathscr X$ . Suppose the goal is to find the minimum of *S* over  $\mathscr X$ , and the corresponding minimizer  $\mathbf x^*$ (assuming, for simplicity, that there is only one). Denote the minimum by  $\gamma^*$ , so that

<span id="page-1-1"></span>
$$
S(\mathbf{x}^*) = \gamma^* = \min_{\mathbf{x} \in \mathcal{X}} S(\mathbf{x}).
$$
 (1)

The CE methodology for optimization is adapted from the CE methodology for rare event estimation in the following way. Associate with the above problem [\(1\)](#page-1-1) the estimation of the probability  $\ell = \mathbb{P}(S(\mathbf{X}) \leq \gamma)$ , where **X** has some probability density  $f(\mathbf{x}; \mathbf{u})$  on X (for example corresponding to the uniform distribution on  $\mathscr{X}$ ) depending on a parameter **u** and a *level γ*. Thus, for optimization problems randomness is deliberately introduced in order to make the model stochastic. If  $\gamma$  is chosen close to the unknown  $\gamma^*$ , then  $\ell$  is typically a rare-event probability. One of the most effective ways to estimate rare-event probabilities is to use *importance sampling*. In particular, to estimate  $\ell = \mathbb{P}(S(\mathbf{X}) \leq \gamma)$  one can use the importance sampling estimator

$$
\hat{\ell} = \frac{1}{N} \sum_{i=1}^{N} \frac{f(\mathbf{X}_i)}{g(\mathbf{X}_i)} \mathbf{I} \{ S(\mathbf{X}_i) \le \gamma \},
$$

where  $X_1, \ldots, X_N$  are iid samples from a well-chosen importance sampling density g. The optimal importance sampling density is in this case  $g^*(\mathbf{x}) = f(\mathbf{x})\mathbb{I}\{S(\mathbf{x}) \leq \gamma\}/\ell$ , which gives a zero-variance estimator, but depends on the unknown quantity  $\ell$ . The main idea behind the CE method for estimation is to adaptively determine an importance sampling pdf  $f(\mathbf{x}; \mathbf{v}^*)$ hence within the same family as the original distribution – that is close to  $g^*$  in Kullback-Leibler sense. Specifically, a parameter  $\mathbf{v}^*$  is sought that minimizes the cross-entropy distance

$$
\mathcal{D}(g^*, f(\cdot; \mathbf{v})) = \mathbb{E}_{g^*} \left[ \log \frac{g^*(\mathbf{X})}{f(\mathbf{X}; \mathbf{v})} \right] = \int g^*(\mathbf{x}) \log g^*(\mathbf{x}) d\mathbf{x} - \int g^*(\mathbf{x}) \log f(\mathbf{x}; \mathbf{v}) d\mathbf{x}.
$$

This is equivalent to maximizing, with respect to **v**,

$$
\int f(\mathbf{x}; \mathbf{u}) \mathrm{I}\{S(\mathbf{x}) \leq \gamma\} \log f(\mathbf{x}; \mathbf{v}) \, \mathrm{d}\mathbf{x} = \mathbb{E}_{\mathbf{u}} \left[ \mathrm{I}\{S(\mathbf{X}) \leq \gamma\} \log f(\mathbf{X}; \mathbf{v}) \right] \, ,
$$

which in turn can be estimated by maximizing the sample average

<span id="page-2-0"></span>
$$
\frac{1}{N} \sum_{i=1}^{N} \left[ \mathbf{I} \{ S(\mathbf{X}_i) \le \gamma \} \log f(\mathbf{X}_i; \mathbf{v}) \right],\tag{2}
$$

where  $X_1, \ldots, X_N$  is an iid sample from  $f(x; u)$ . This is, in essence, maximum likelihood estimation. In particular, [\(2\)](#page-2-0) gives the maximum likelihood estimator of **v** based on only the samples  $X_1, \ldots, X_N$  that have a function value less than or equal to  $\gamma$ . These are the so-called *elite samples*.

The relevance to optimization is that when  $\gamma$  is close to the (usually unknown) minimum *γ*<sup>\*</sup>, then the importance sampling density *g*<sup>\*</sup> concentrates most of its mass in the vicinity of the minimizer **x** ∗ . Sampling from such a distribution thus produces optimal or near-optimal states. The CE method for optimization produces a sequence of levels  $(\gamma_t)$  and reference parameters  $(\mathbf{v}_t)$  determined from [\(2\)](#page-2-0) such that the former tends to the optimal  $\gamma^*$  and the latter to the optimal reference vector  $\mathbf{v}^*$ , where  $f(\mathbf{x}; \mathbf{v}^*)$  corresponds to the point mass at  $\mathbf{x}^*$ ; see, e.g., [Rubinstein and Kroese](#page-27-7) [\(2017,](#page-27-7) page 251).

The generic steps for CE optimization are specified in Algorithm [1.](#page-3-0)

To run the algorithm, one needs to provide the class of sampling densities  $\{f(\cdot; \mathbf{v})\}$ , the initial vector  $\mathbf{v}_0$ , the sample size N, the rarity parameter  $\rho$ , and the stopping criterion. It is prudent to keep track of the overall best function value and corresponding state, and report these at

#### **Algorithm 1** Generic CE algorithm

**Require:** Initial parameter vector  $\mathbf{v}_0$ . Sample size *N*. Rarity parameter  $\rho$ . **Ensure:** Sequence of levels  $(\gamma_t)_{t=1}^T$  and parameters  $(\mathbf{v}_t)_{t=1}^T$ .

- 1: Let  $N^e = \lceil \rho N \rceil$  (number of elite samples) and set  $t = 1$  (level counter).
- 2: **while** the sampling distribution is not degenerate **do**
- 3: Generate  $\mathbf{X}_1, \ldots, \mathbf{X}_N \sim_{\text{iid}} f(\cdot; \mathbf{v}_{t-1})$ . Calculate the performances  $S(\mathbf{X}_i)$  for all *i*, and order them from smallest to largest:  $S_{(1)} \leq \ldots \leq S_{(N)}$ . Let  $\gamma_t$  be the sample  $\rho$ -quantile of performances; that is,  $\gamma_t = S_{(N^e)}$ .
- 4: Use the *same* sample  $X_1, \ldots, X_N$  and solve the stochastic program

<span id="page-3-1"></span>
$$
\max_{\mathbf{v}} \sum_{k=1}^{N} \mathcal{I}\{S(\mathbf{X}_k) \le \gamma_t\} \log f(\mathbf{X}_k; \mathbf{v}) .
$$
 (3)

<span id="page-3-0"></span>Denote the solution by  $\mathbf{v}_t$ . Increase  $t$  by 1. 5: **end while**

the end of the algorithm as the optimal value and optimizer, respectively. The progression of level parameter  $\gamma_t$  gives an indication how well the algorithm converges.

As [\(3\)](#page-3-1) is simply a maximum likelihood estimation step involving only the elite samples, it is possible to derive easy parameter updates for standard sampling distributions. The following two special cases are of particular importance.

1. *Multivariate normal distribution.*

Suppose each **X** is sampled from an *n*-dimensional multivariate normal distribution with independent components. The parameter vector **v** in the CE algorithm can be taken as the 2*n*-dimensional vector of means and standard deviations. In each iteration these means and standard deviations are updated according to the sample mean and sample standard deviation of the elite samples.

2. *Multivariate Bernoulli distribution.*

Suppose each **X** is sampled from an *n*-dimensional Bernoulli distribution with independent components. The parameter vector **v** in the CE algorithm can be taken as the *n*-dimensional vector of success probabilities. In each iteration the *i*th success probability is updated according to the mean number of successes (1s) at the *i*th position of the elite samples.

**Remark 1 (Parameter Smoothing)** Various modifications of the basic CE algorithm have been proposed in recent years. One such modification is *parameter smoothing*, where at the *t*th iteration the sampling parameter is updated via

$$
\mathbf{v}_t = \alpha \, \widetilde{\mathbf{v}}_t + (1 - \alpha) \, \mathbf{v}_{t-1},\tag{4}
$$

where  $\tilde{\mathbf{v}}_t$  is the solution to [\(3\)](#page-3-1) and  $0 \le \alpha \le 1$  is a fixed smoothing parameter.

Smoothed updating can prevent the sampling distribution from converging too quickly to a sub-optimal degenerate distribution. This is especially relevant for the multivariate Bernoulli case where, once a success probability reaches 0 or 1, it can no longer change.

It is also possible to use different smoothing parameters for different components of the parameter vector (e.g., the means and the standard deviations). Note that the smoothing parameters for means and standard deviations should not be very small. When setting the smoothing parameters too small, the means would be improved very slowly and it would take much longer to run before the standard deviation converged.

**Remark 2 (Choice of sampling densities)** Although sampling distributions with independent components are the most convenient to use in a CE implementation, it is sometimes advantageous to consider more complex sampling models, such as mixture models. In this case the updating of parameters (maximum likelihood estimation) may no longer be trivial, but one can instead employ fast methods such as the EM algorithm to determine the parameter updates.

**Remark 3 (Choice of the CE parameters)** The CE method is fairly robust with respect to the choice of the parameters. The rarity parameter  $\rho$  is typically chosen between 0.01 and 0.1. The number of elite samples  $N^e = \lceil \rho N \rceil$  should be large enough to obtain a reliable parameter update in [\(3\)](#page-3-1). For example, if the dimension of **v** is *d*, the number of elites should be in the order of 10 *d* or higher.

# **3. Optimization scenarios**

<span id="page-4-0"></span>In this section we consider a number of optimization scenarios to which **CEoptim** could be applied.

#### **3.1. Continuous optimization**

Consider a continuous optimization problem with state space  $\mathscr{X} = \mathbb{R}^n$ . The sampling distribution on  $\mathbb{R}^n$  can be quite arbitrary and does not need to be related to the objective function *S*. Usually, the random vector  $\mathbf{X} = (X_1, \ldots, X_n)^\top \in \mathbb{R}^n$  is generated from a Gaussian distribution with independent components, characterized by a vector  $\mu$  of means and a vector  $\sigma$ of standard deviations. At each iteration of the CE method, these vectors of parameters are updated as the means and standard deviations of the elite samples. During the course of the algorithm a sequence of  $(\mu_t)$  and  $(\sigma_t)$  are generated, such that  $\mu_t$  tends to the optimizer  $\mathbf{x}^*$ , while the vector of standard deviations tends to the zero vector. At the end of the algorithm one should obtain a degenerate probability density with mean  $\mu$ <sub>*T*</sub> approximately equal to the optimizer **x** <sup>∗</sup> and all standard deviations close to 0. A possible stopping criterion is to stop when all components in  $\sigma_T$  are smaller than some  $\varepsilon$ . This scheme is referred to as *normal updating*.

CEoptim implements the normal updating scheme for continuous optimization.

#### **3.2. Discrete optimization**

If the state space  $\mathscr X$  is finite, the optimization problem is often referred to as a discrete or combinatorial optimization problem, where  $\mathscr X$  could be the space of combinatorial objects, such as binary vectors, trees, graphs, etc. To apply the CE method to a discrete optimization problem, one needs a conveniently parameterized random mechanism to generate samples.

For discrete optimization **CE**optim implements sampling from state spaces  $\mathscr X$  of the form  $\{0, 1, \ldots, c_1 - 1\} \times \cdots \times \{0, 1, \ldots, c_n - 1\}$ , where the  $\{c_i\}$  are strictly positive integers. The components of the random vector  $\mathbf{X} = (X_1, \ldots, X_n)^\top \in \mathcal{X}$  are taken to be independent, so that its distribution is determined by a sequence of probability vectors  $\mathbf{p}_1, \ldots, \mathbf{p}_n$ , with the *j*th component of  $\mathbf{p}_i$  corresponding to  $p_{ij} = \mathbb{P}(X_i = j)$ . For a given elite sample set  $\mathscr{E}$  of size  $N<sup>e</sup>$ , the CE updating formulas for these probabilities are

$$
p_{ij} = \frac{\sum_{\mathbf{X} \in \mathscr{E}} \mathbb{I}\{X_i = j\}}{N^e}, \quad i = 1, \dots, n, \quad j = 0, \dots, c_n - 1,
$$
 (5)

where I denotes the indicator function. Hence at each iteration probability  $p_{ij}$  is updated simply as the average number of times that the *i*th component of the elite vectors is equal to *j*. A possible stopping rule for a discrete optimization problem is to stop when the overall best objective value does not change over a number of iterations. Alternatively, one could stop when the sampling distribution has degenerated sufficiently; for example, when all  $\{p_{ij}\}$ are no further than  $\epsilon$  away from either 0 or 1.

#### **3.3. Constrained optimization**

The general optimization problem [\(1\)](#page-1-1) also covers constrained optimization, where the search space  $\mathscr X$  could, for example, be defined by a system of inequalities:

<span id="page-5-1"></span>
$$
G_i(\mathbf{x}) \le 0, \quad i = 1, \dots, k. \tag{6}
$$

One way to deal with constraints is to use *acceptance-rejection*: Generate a random vector **X** on a simple search space that contains  $\mathscr{X}$ , and accept or reject it based on whether the sample falls into  $\mathscr X$  or not. Alternatively, one could try to sample directly from a truncated distribution on  $\mathscr{X}$ , e.g., using Gibbs sampling.

**CEoptim** implements linear constraints for continuous optimization of the form  $A$ **x**  $\leq$  **b**, where *A* is a matrix and **b** a vector. The program will use either acceptance-rejection or Gibbs sampling to sample from the multivariate normal distribution truncated to the constraint set.

A second approach to handle constraints is to introduce a *penalty function*. For example, for the constraints [\(6\)](#page-5-1), the objective function could be modified to

<span id="page-5-2"></span>
$$
\tilde{S}(\mathbf{x}) = S(\mathbf{x}) + \sum_{i=1}^{k} H_i \max\{G_i(\mathbf{x}), 0\},\tag{7}
$$

where  $H_i < 0$  measures the importance of the *i*<sup>th</sup> penalty. To use the penalty approach with CEoptim the user simply needs to modify the objective function according to [\(7\)](#page-5-2). The choice of the penalty constants  ${H_i}$  is problem specific and may need to be determined by trial and error.

# **4. CEoptim description**

<span id="page-5-0"></span>In this section we describe how to use **CEoptim**. The CEoptim function is the main function of the package CEoptim. It can be used to solve continuous and discrete optimization problems as well as mixtures thereof.

#### **4.1. Usage**

```
CEoptim(f, f, arg = NULL, maximize = FALSE, continuous = NULL,discrete = NULL, N = 100L, rho = 0.1, iterThr = 1e4L, noImproveThr = 5,
 verbose = FALSE)
```
#### **4.2. Arguments**

- f : Function to be optimized. Can have continuous and discrete arguments.
- f.arg : List of additional fixed arguments passed to function f.
- maximize : Logical value determining whether to maximize or minimize the objective function.

continuous : List of arguments for the continuous optimization part, consisting of:

- mean: Vector of initial means.
- sd: Vector of initial standard deviations.
- smoothMean: Smoothing parameter for the vector of means. Default value 1 (no smoothing).
- smoothSd: Smoothing parameter for the standard deviations. Default value 1 (no smoothing).
- sdThr: Positive numeric convergence threshold. Check whether the maximum standard deviation is smaller than sdThr. Default value 0.001.
- conMat: Coefficient matrix of linear constraint conMat **x** ≤ conVec.
- conVec: Value vector of linear constraint conMat **x** ≤ conVec.

discrete : List of arguments for the discrete optimization part, consisting of:

- categories: Integer vector which defines the allowed values of the categorical variables. The ith categorical variable takes values in the set {0*,* 1*, . . . ,* categories(i) −1}.
- probs: List of initial probabilities for the categorical variables. Defaults to equal (uniform) probabilities.
- smoothProb: Smoothing parameter for the probabilities of the categorical sampling distribution. Default value 1 (no smoothing).
- probThr: Positive numeric convergence threshold. Check whether all probabilities in the categorical sampling distributions deviate less than probThr from either 0 or 1. Default value 0.001.

N : Integer representing the CE sample size.

rho : Value between 0 and 1 representing the elite proportion.

iterThr : Termination threshold on the largest number of iterations.

- noImproveThr : Termination threshold on the largest number of iterations during which no improvement of the best function value is found.
- verbose : Logical value set for CE progress output.

#### **4.3. Value**

CEoptim returns a list with the following components.

optimum : Optimal value of f.

optimizer : The location of the optimal value. A list consisting of:

- continuous: Continuous part of the optimizer.
- discrete: Discrete part of the optimizer.

termination : Termination information. A list consisting of:

- niter: Total number of iterations upon termination.
- nfe: Total number of function evaluations.
- convergence: One of the following termination statements:
	- **–** Not converged, if the number of iterations reaches iterThr.
	- **–** The optimum did not change for noImproveThr iterations, if the best value has not improved for noImproveThr iterations.
	- **–** Variances converged, otherwise.
- states : List of intermediate results computed at each iteration. It consists of the iteration number (iter), the best overall value (optimum) and the worst value of the elite samples, (gammat). The means (mean) and maximum standard deviation (maxSd) of the elite set are also included for continuous cases, and the maximum deviations (maxProbs) of the sampling probabilities to either 0 or 1 are included for discrete cases.
- states.probs : List of categorical sampling probabilities computed at each iteration. Will only be returned for discrete and mixed cases.

#### **4.4. Note**

- Although partial parameter passing is allowed outside lists, it is recommended that parameter names be specified in full. Parameters inside lists have to be specified completely.
- Because CEoptim is function internally using pseudo-random number generation it is useful to (1) set the seed for the random number generator (for testing purposes), and (2) investigate the quality of the results by repeating the optimization a number of times.

# **5. Numerical examples**

<span id="page-8-0"></span>The following examples illustrate the use, flexibility, and efficacy of the CEoptim function from the package CEoptim.

#### **5.1. Unconstrained minimization of the griewank function**

To illustrate unconstrained optimization with CEoptim, we consider the minimization of the *griewank* function, which is widely used to test the convergence of optimization algorithms. The griewank function of order *n* is defined as

$$
S(\mathbf{x}) = 1 + \frac{1}{4000} \sum_{i=1}^{n} x_i^2 - \prod_{i=1}^{n} \cos\left(\frac{x_i}{\sqrt{i}}\right),\tag{8}
$$

where  $\mathbf{x} = (x_1, \ldots, x_n)^\top$  takes values in some subset of  $\mathbb{R}^n$ . The function has many local minima with (in the unconstrained case) a global minimum at  $\mathbf{x}^* = (0, \ldots, 0)$  of  $S(\mathbf{x}^*) = 0$ .

Suppose we are interested in minimizing the griewank function of order 5. To solve the problem with CEoptim, using normal updating, we must specify the vector of initial means  $\mu_0$  and standard deviations  $\sigma_0$  of the 5-dimensional Gaussian sampling distribution. The initial sampling distribution should cover, roughly, the region where the minimizer is thought to lie. As an example we take  $\mu_0 = (5, 5, 5, 5, 5)$  and  $\sigma_0 = (20, 20, 20, 20, 20)$ . The important point is that the standard deviations are chosen large enough. Since this is a 5-dimensional problem, a larger sample size might be required, for example, we take *N* = 1000. For the other parameters we take their default values.

```
R> library("CEoptim")
R> griewank \leq function(X) {
     return(1 + sum(X^2) / 4000 - prod(cos(X / sqrt(1:length(X)))))+ }
R> set.seed(1234)
R > mu0 \leftarrow c(5, 5, 5, 5, 5); sigma0 \leftarrow c(20, 20, 20, 20, 20)R> res <- CEoptim(griewank, continuous = list(mean = mu0, sd = sigma0),
     rho = 0.1, N = 1000L, verbose = TRUE, noImproveThr = Inf)
R> res
```
The output of this implementation is as below:

```
Optimizer for continuous part:
 -5.397428e-05 -0.0002113244 2.584773e-05 -0.0002639864 7.067943e-05
Optimum:
 2.197385e-08
Number of iterations:
 56
Total number of function evaluations:
 56000
Convergence:
Variance converged
```
**Remark 4 (Extraction and print method)** The user could easily extract any output using:

R> res\$optimum

```
[1] 2.197385e-08
```
R> res\$optimizer\$continuous

```
[1] -5.397428e-05 -0.0002113244 2.584773e-05 -0.0002639864 7.067943e-05
```
The print method for 'CEoptim' objects provides by default the main description of the 'CEoptim' object including: optimizer; optimum; termination. To get the states and states.probs outputs, one should set the corresponding arguments to TRUE. The user could also specify the output to print:

R> print(res, optimum = TRUE)

Optimum: 2.197385e-08

#### **5.2. Constrained minimization of the griewank function**

To illustrate constrained optimization with CEoptim, we wish to minimize the griewank function of order 2 over the triangle with vertex points  $(1, 4)$ ,  $(4, 0)$ , and  $(8, 4)$ ; see Figure [1.](#page-10-0) The constraint set can be written as the linearly constrained region  $\{x \in \mathbb{R}^2 : Ax \leq b\}$  with

$$
A = \begin{pmatrix} 0 & 1 \\ -1 & -1 \\ 1 & 1 \end{pmatrix} \text{ and } \mathbf{b} = \begin{pmatrix} 4 \\ -4 \\ 4 \end{pmatrix}.
$$

To solve the problem with CEoptim we proceed as follows:

```
R> library("CEoptim")
R> set.seed(123)
R> griewank <- function(X) {
+ return(1 + sum(X^2) / 4000 - prod(cos(X / sqrt1:length(X)))))+ }
R > A \leftarrow \text{rbind}(c(0,1), c(-1,-1), c(1,-1))R > b \leftarrow c(4, -4, 4)R> res \leq CEoptim(griewank, continuous = list(mean = c(0,0), sd = c(10,10),
+ conMat = A, conVec = b), rho = 0.1, N = 200L, verbose = TRUE,
+ noImproveThr = Inf)
R> cat("direct optimizer = ", res$optimizer$continuous, "\n")
R> cat("direct minimum = ", res$optimum, "\n")
```
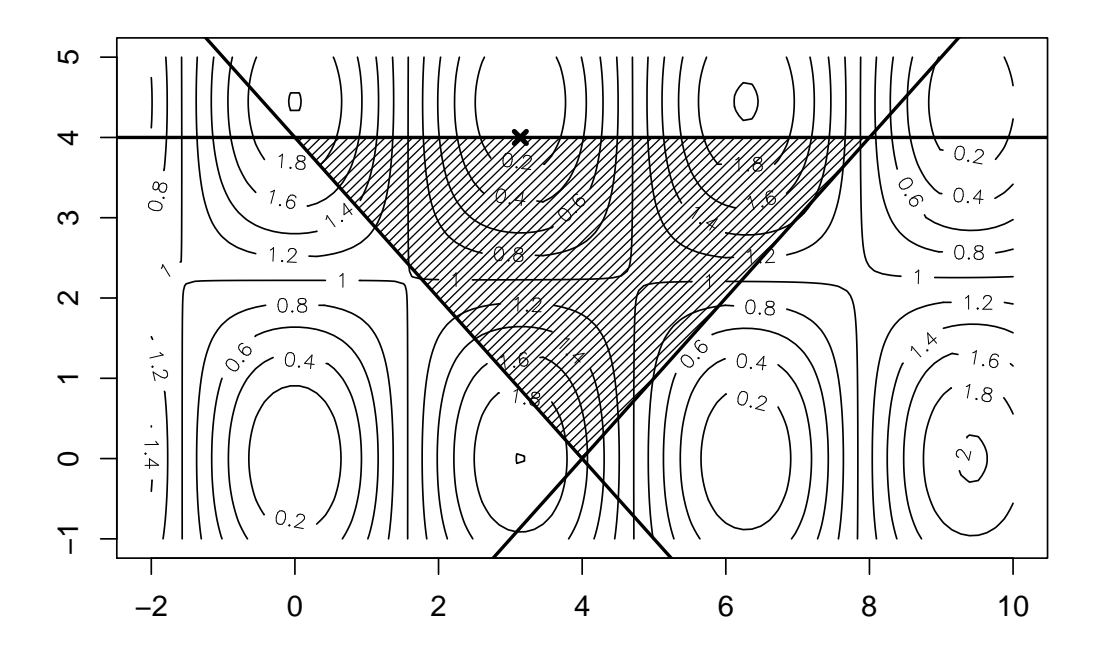

Figure 1: Contour plot of the griewank function and the triangular constraint region. The optimal solution (indicated by a cross) lies on the boundary of the constraint region.

The corresponding output shows that the minimum is obtained at the boundary of the triangle.

```
direct minimizer = 3.139669 3.991955
direct minimum = 0.05685487
```
It is also possible to use a penalty approach for this problem. Here we take the penalty function

<span id="page-10-0"></span> $\widetilde{S}(\mathbf{x}) = S(\mathbf{x}) + 100 ||A\mathbf{x} - \mathbf{b}||,$ 

which can be implemented in the following way.

```
R> griewank.penalty <- function(X, A, b) {
     fn \leftarrow griewank(X)+ if (\text{any}(A \text{ %}\% * \text{ % } as.vector(X) > b)) {
+ penalty <- norm(A %*% as.vector(X) - b)
+ fn \leftarrow fn + 100 * penalty
+ }
+ return(fn)
+ }
```
The optimization now proceeds as follows (note that we have also changed rho and N):

```
R> set.seed(123)
R> res.pen <- CEoptim(griewank.penalty, f.arg = list(A, b),
+ continuous = list(mean = c(0, 0), sd = c(10, 10)), rho = 0.01,
+ N = 2000L, verbose = TRUE, noImproveThr = Inf)
```
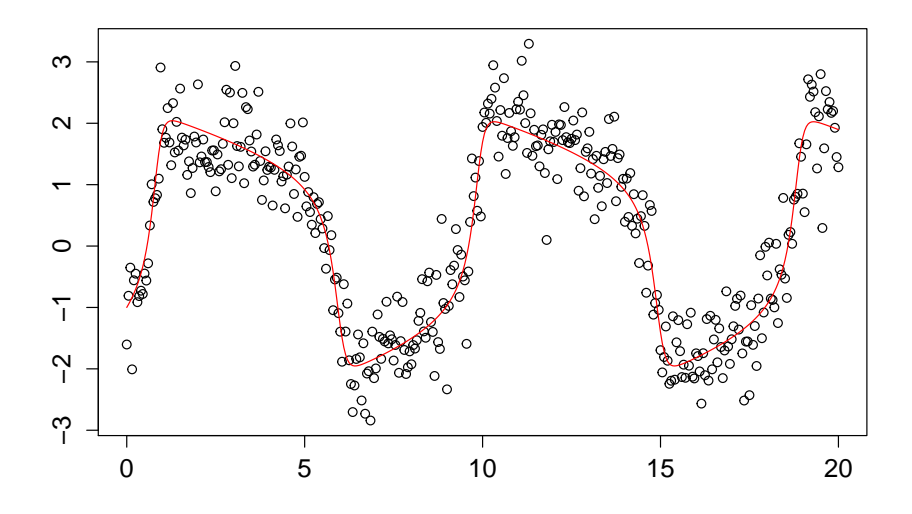

<span id="page-11-0"></span>Figure 2: Simulated data (points) and "unknown" true curve (red).

```
R> cat("penalty minimizer =", res.pen$optimizer$continuous, "\ln")
R> cat("penalty minimum =", griewank(res.pen$optimizer$continuous), "\n")
```
This leads to practically the same result:

penalty minimizer = 3.139757 4 penalty minimum = 0.055103

#### **5.3. Non-linear regression**

We next consider a more complicated optimization task, involving data generated from the well-known *FitzHugh-Nagumo* differential equations:

<span id="page-11-1"></span>
$$
\frac{dV_t}{dt} = c \left( V_t - \frac{V_t^3}{3} + R_t \right) ,
$$
  
\n
$$
\frac{dR_t}{dt} = -\frac{1}{c} (V_t - a + bR_t) ,
$$
\n(9)

which model the behavior of certain types of neurons [\(Nagumo, Arimoto, and Yoshizawa](#page-27-8) [1962\)](#page-27-8). [Ramsay, Hooker, Campbell, and Cao](#page-27-9) [\(2007\)](#page-27-9) consider estimating the parameters *a*, *b*, and *c* from noisy observations of (*Vt*) by using a generalized smoothing approach. The simulated data in Figure [2](#page-11-0) (saved as data("FitzHugh", package = "CEoptim")) correspond to the values of  $V_t$  obtained from [\(9\)](#page-11-1) at times  $0, 0.05, \ldots, 20.0$ , adding Gaussian noise with standard deviation 0.5. That is, we use the non-linear regression model

<span id="page-11-2"></span>
$$
Y_i = V_{0.05i}(\mathbf{x}) + \epsilon_i, \quad i = 1, \dots, 400 \,, \tag{10}
$$

where the  $\{\epsilon_i\}$  are iid with a  $\mathsf{N}(0, \sigma^2)$  distribution,  $V_{0.05i}(\mathbf{x})$  is the solution to [\(9\)](#page-11-1) for time  $t = 0.05i$ , and  $\mathbf{x} = (a, b, c, V_0, R_0)$  is the vector of parameters. The true parameter values are here  $a = 0.2$ ,  $b = 0.2$ , and  $c = 3$ . The initial conditions are  $V_0 = -1$  and  $R_0 = 1$ .

Estimation of the parameters via the CE method can be established by minimizing the leastsquares performance

<span id="page-12-0"></span>
$$
S(\mathbf{x}) = \sum_{i=0}^{400} (y_i - V_{0.05i}(\mathbf{x}))^2 ,
$$
 (11)

where the  $\{y_i\}$  are the simulated data from the model [\(10\)](#page-11-2). Note that we assume also that the initial conditions are unknown.

We use the deSolve package [\(Soetaert, Petzoldt, and Setzer](#page-27-10) [2010\)](#page-27-10) to numerically solve the FitzHugh-Nagumo differential equations [\(9\)](#page-11-1). Hereto, we first define the function FN.

```
R> FN <- function(t, state, parameters) {
+ with(as.list(c(state, parameters)), {
+ dV \leq c * (V - V^3/3 + R)+ dR <- -1 / c * (V - a + b * R)
+ list(c(dV, dR))
    + })
+ }
```
The following function ssres now implements the objective function in [\(11\)](#page-12-0).

```
R> ssres \leq function(x, fundf, times, y) {
+ parameters \langle - c(a = x[1], b = x[2], c = x[3])+ state <-c(V = x[4], R = x[5])+ out <- ode(y = state, times = times, func = fundf, parms = parameters)
    return(sum((out[, 2] - y)^2))+ }
```
CE optim could be used with  $\mu_0 = (0, 0, 5, 0, 0)$  and  $\sigma_0 = (1, 1, 1, 1, 1)$ . Constant smoothing parameters  $\alpha = 0.9$  and  $\beta = 0.5$  were used for the  $\{\mu_t\}$  and the  $\{\sigma_t\}$  respectively. To see the progress of the algorithm we set verbose to TRUE. The other arguments remain default.

```
R> library("deSolve")
R> library("CEoptim")
R> set.seed(123405)
R > times \leq - seq(0, 20, by = 0.05)
R> data("FitzHugh", package = "CEoptim")
R> res <- CEoptim(ssres, f.par = list(fundf = FN, times = times, y = ySim),
+ continuous = list(mean = c(0, 0, 5, 0, 0), sd = c(1, 1, 1, 1, 1),
+ smoothMean = 0.9, smoothSd = 0.5), verbose = TRUE)
```
The final output is as follows:

R> res Optimizer for continuous part: 0.1959748 0.2395983 3.001453 -0.9938222 0.9791585 Optimum: 102.8005

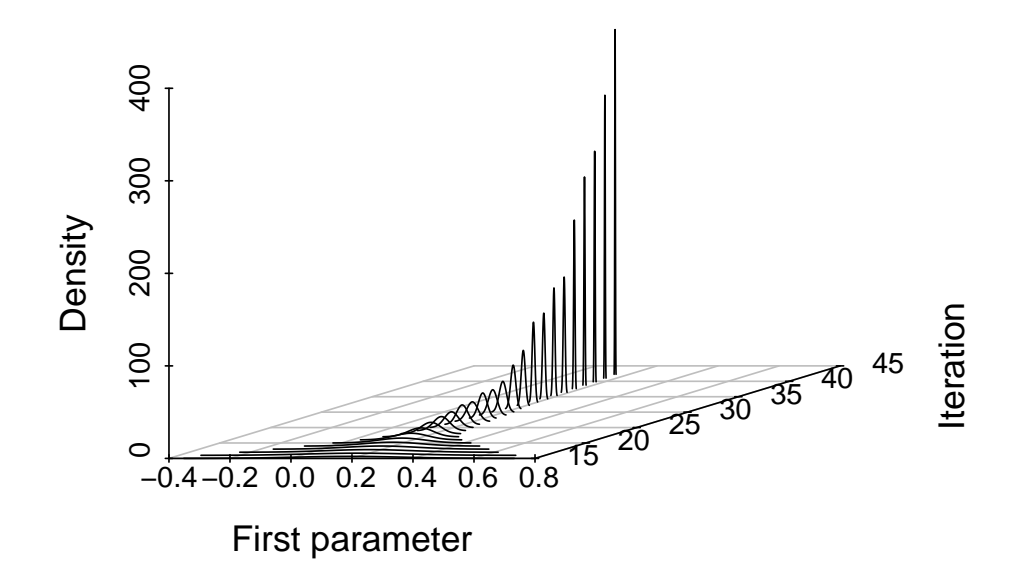

<span id="page-13-0"></span>Figure 3: The evolution of the sampling pdf for the first parameter *a*.

```
Number of iterations:
 41
Total number of function evaluations:
 4100
Convergence:
Variance converged
```
The output shows the estimates (notice that the initial condition was assumed to be unknown):  $\hat{a} = 0.1959748, \hat{b} = 0.2395983, \hat{c} = 3.0014526, \hat{V}_0 = -0.9938222$ , and  $\hat{R}_0 = 0.9791585$ , with the maximum likelihood estimate  $\hat{\sigma} = \sqrt{102.8005/400} = 0.507$  for the residual standard deviation  $\sigma$ . The reader may confirm that the fitted curve is practically indistinguishable from the true one in Figure [2.](#page-11-0)

To illustrate how the sampling distributions change during the CE process, we have plotted in Figure [3](#page-13-0) the evolution of the sampling pdf for the first parameter *a*, from the 15th to the final iteration. As can be seen from the figure, the sampling distribution converges to a point distribution around the optimal value for *a*.

#### **5.4. Max-cut problem**

<span id="page-13-1"></span>The max-cut problem in graph theory can be formulated as follows. Given a weighted graph  $(V, E)$  with node set  $V = \{1, \ldots, n\}$  and edge set E, partition the nodes of the graph into two subsets  $V_1$  and  $V_2$  such that the sum of the (nonnegative) weights of the edges going from one subset to the other is maximized. Let  $C = (C_{ij})$  be the matrix of weights. The objective is to maximize

$$
\sum_{(i,j)\in V_1\times V_2} (C_{ij} + C_{ji})
$$
\n
$$
(12)
$$

over all *cuts* {*V*1*, V*2}. Such a cut can be conveniently represented by a binary *cut vector*  $\mathbf{x} = (x_1, x_2, \dots, x_n)$ , where  $x_i = 1$  indicates that  $i \in V_1$ . Let X be the set of cut vectors and let  $S(\mathbf{x})$  be the value of the cut represented by **x**, as given in [\(12\)](#page-13-1).

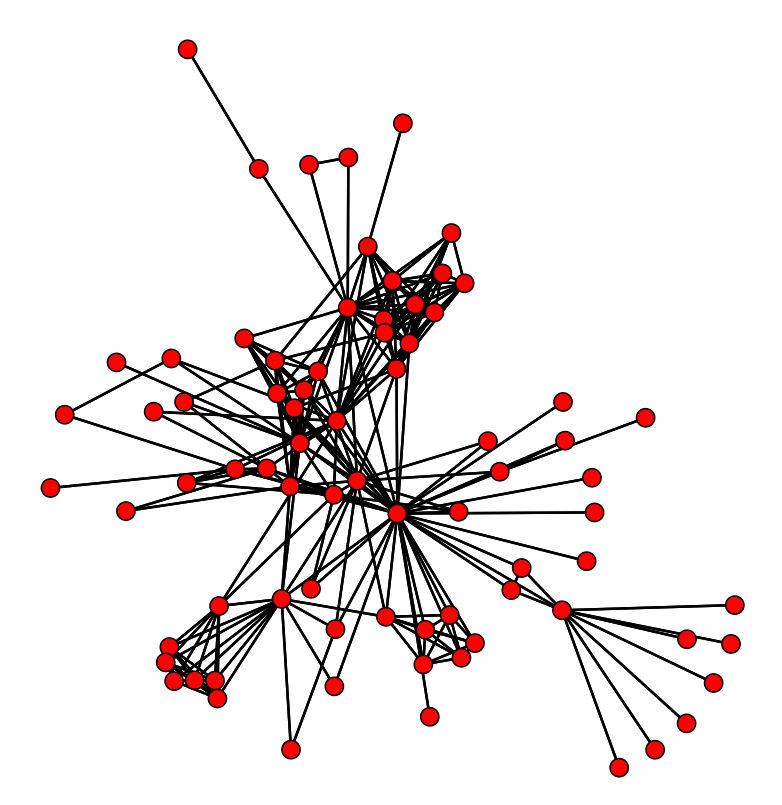

<span id="page-14-0"></span>Figure 4: Network of coappearances.

To maximize *S* via the CE method one can generate the random cut vectors by drawing each component (except the first one, which is set to 1) independently from a Bernoulli distribution, that is,  $\mathbf{X} = (X_1, X_2, \ldots, X_n) \sim \text{Ber}(\mathbf{p})$ , where  $\mathbf{p} = (1, p_2, \ldots, p_n)$ . In this case the updated success probability for the *i*th component is the mean of the *i*th components of the vectors in the elite set.

As an example, consider the network from [Knuth](#page-26-10) [\(1993\)](#page-26-10) describing the coappearances of 77 characters from Victor Hugo's novel *Les Miserables*. Each node of the network represents a selected character and edges connect any pair of characters who coappear. The weights of the edges are the number of such coappearances. Using CEoptim, the data can be loaded via the command data("lesmis", package = "CEoptim"). The network is displayed in Figure [4,](#page-14-0) using the graph analysis package sna [\(Butts](#page-26-11) [2008\)](#page-26-11).

```
R> library("sna")
R> library("CEoptim")
R> data("lesmis")
R> gplot(lesmis, gmode = "graph")
```
For any fixed cost matrix costs and cut vector x, the objective function of the max-cut problem can be written as:

```
R> fmaxcut \leq function(x, costs) {
      v1 \leftarrow \text{which}(x == 1)v2 \leftarrow \text{which}(x == 0)
```

```
+ return(sum(costs[v1, v2]))
+ }
```
To optimize this function with the CEoptim package, we specify the following arguments: discrete\$probs =  $\{(0,1); (0.5.0.5); \ldots; (0.5,0.5)\}$ , sample size N = 3000 and optimization type: maximize = TRUE. To see the output we set verbose = TRUE. The other arguments are taken as default. Note that users only need to specify either categories or probs; if both of them are specified, then categories will be overridden.

```
R > set. seed(5)
R> p0 \leftarrow list()R> for (i in 1:77) {
+ p0 <- c(p0, list(rep(0.5, 2)))
+ }
R > p0[[1]] < -c(0, 1)R> res \leq CEoptim(fmaxcut, f.arg = list(costs = lesmis), maximize = TRUE,
+ verbose = TRUE, discrete = list(probs = p0), N = 3000L)
R> ind <- res$optimizer$discrete
R> group1 <- colnames(lesmis)[which(ind == TRUE)]
R> group2 <- colnames(lesmis)[which(ind == FALSE)]
```
The output of CEoptim is as follows:

R> res

Optimizer for discrete part: 1 0 1 0 0 0 0 0 0 0 1 0 0 1 1 1 0 0 1 1 0 1 0 1 0 1 1 1 1 0 0 1 1 1 1 1 1 0 0 0 0 1 0 1 0 0 1 0 1 1 1 0 1 1 1 0 0 0 0 1 1 0 1 0 0 1 1 1 1 0 0 1 0 1 0 0 0 Optimum: 535 Number of iterations: 20 Total number of function evaluations: 60000 Convergence: Optimum did not change for 5 iterations

Note that character 1 (Myriel) is always in group1. The initial probabilities for the other characters are 0*.*5. With states.probs, we can plot the evolution of the probabilities that each character belongs to group1; see Figure [5.](#page-16-0)

```
R> probs <- res$states.probs
R > X \leftarrow matrix(MA, nrow = length(probs), ncol = 77)R > prob0 \leftarrow cbind(1, t(rep(0.5, 76)))R> for (i in 1:length(probs)) {
```
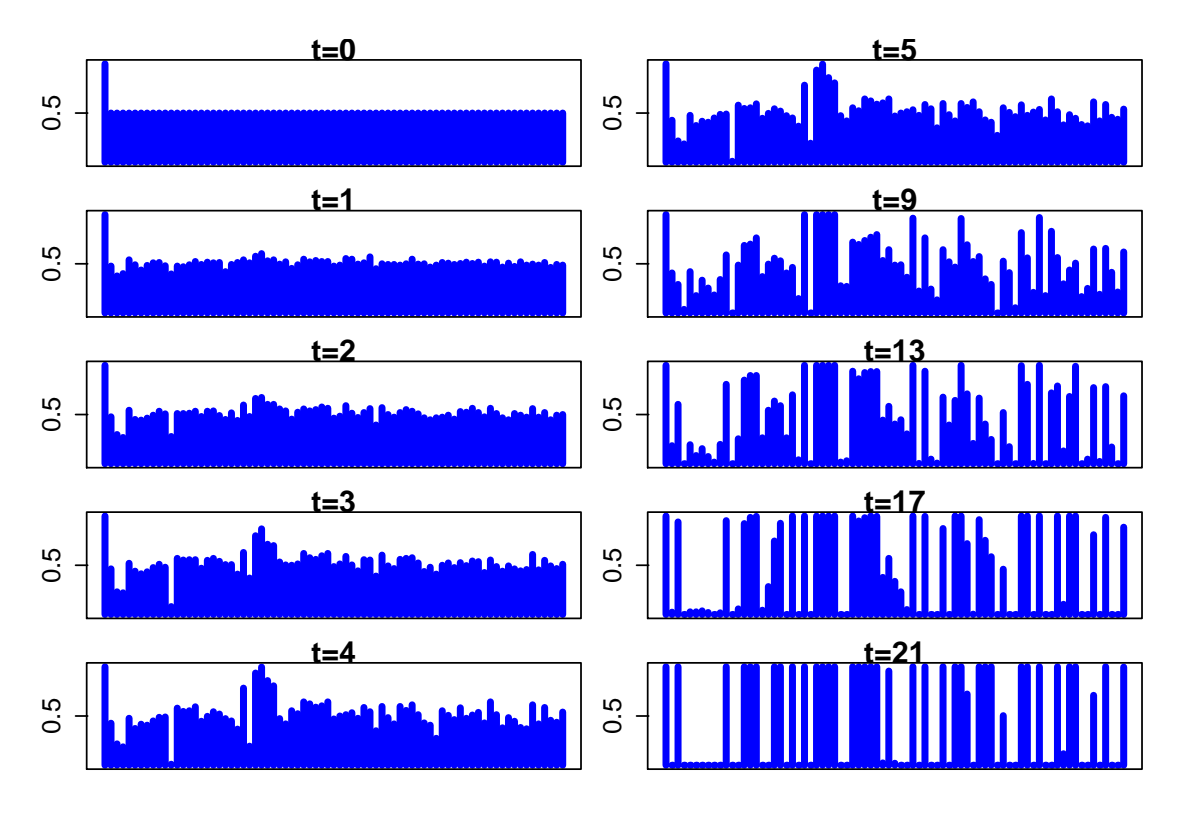

<span id="page-16-0"></span>Figure 5: Evolution of categorical sampling probabilities that characters in group 1.

```
+ for (j in 1:77) {
+ X[i, j] <- res$states.probs[[i]][[j]][2]
+ }
+ }
R > X \leftarrow \text{rbind}(\text{prob0}, X)R> par(mfcol = c(5, 2), mar = c(1, 1.5, 1, 1.5), oma = c(1, 1, 1, 1))
R> for (i in 1:5) {
+ plot(X[i, j, type = "h", lwd = 4, col = "blue", ylim = c(0, 1),+ xaxt = "n", yaxt = "n", ylab = "",+ main = paste("t =", i - 1, sep = ""))
+ axis(2, at = 0.5, labels = 0.5)+ }
R> for (i in 1:5) {
+ plot(X[1 + 4 * i, j, type = "h", lwd = 4, col = "blue",+ y \lim_{x \to a} f(x) = c(0, 1), xaxt = "n", yaxt = "n", ylab = "",
+ main = paste("t=", 1 + 4 * i, sep = ""))
+ axis(2, at = 0.5, labels = 0.5)+ }
```
Based on the output above, the two groups of characters are indicated in Table [1:](#page-17-0) We ran the program 1000 times with different inital random number generator seeds. In 312 cases the optimal solution (535) was found. The frequency of the results of CEoptim is given in Figure [6.](#page-17-1)

| group1                              | group2                               |
|-------------------------------------|--------------------------------------|
| Myriel, MlleBaptistine, Labarre,    | Napoleon, MmeMagloire, CountessDeLo, |
| MmeDeR, Isabeau, Gervais,           | Geborand, Champtercier, Cravatte,    |
| Fameuil, Blacheville, Dahlia,       | Count, OldMan, Valjean, Marguerite,  |
| Fantine, Thenardier, Cosette,       | Tholomyes, Listolier, Favourite,     |
| Javert, Fauchelevent, Simplice,     | Zephine, MmeThenardier, Bamatabois,  |
| Scaufflaire, Oldwoman1, Judge,      | Perpetue, Chenildieu, Cochepaille,   |
| Champmathieu, Brevet, Eponine,      | Pontmercy, Boulatruelle, Anzelma,    |
| Oldwoman2, Jondrette, Gavroche,     | MotherInnocent, Gribier, MmeBurgon,  |
| Gillenormand, Magnon, MmePontmercy, | MlleGillenormand, Marius, BaronessT, |
| MlleVaubois, LtGillenormand,        | Mabeuf, Enjolras, Feuilly, Bahorel,  |
| Combeferre, Prouvaire, Courfeyrac,  | Bossuet, Babet, Claquesous,          |
| Joly, Grantaire, MotherPlutarch,    | Toussaint, Child2, Brujon,           |
| Gueulemer, Montparnasse, Child1     | MmeHucheloup                         |

<span id="page-17-0"></span>Table 1: Two groups of characters providing a maximal cut.

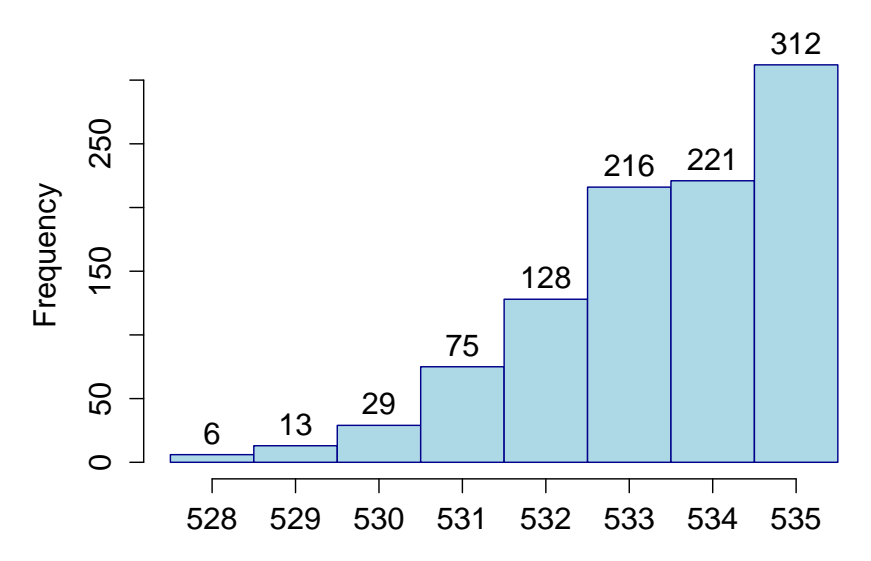

<span id="page-17-1"></span>Figure 6: Frequency of best max-cut values found by CEoptim.

#### **5.5. Dirichlet data**

Suppose that we are given a random sample of data from a Dirichlet $(\alpha)$  distribution, where  $\boldsymbol{\alpha} = (\alpha_1, \ldots, \alpha_{K+1})^{\top}$  is an unknown parameter vector satisfying  $\alpha_i > 0$ ,  $i = 1, \ldots, K+1$ . Recall that the pdf of a random vector  $\mathbf{Y} = (Y_1, \ldots, Y_K) \sim \text{Dirichlet}(\boldsymbol{\alpha})$  is given by

$$
f(\mathbf{y}; \alpha) = \frac{\Gamma(\sum_{i=1}^{K+1} \alpha_i)}{\prod_{i=1}^{K+1} \Gamma(\alpha_i)} \prod_{i=1}^{K} y_i^{\alpha_i - 1} \left(1 - \sum_{i=1}^{K} y_i\right)^{\alpha_{K+1} - 1},
$$

for  $y_i \geq 0, i = 1, ..., K$  and  $\sum_{i=1}^K y_i \leq 1$ , where  $\Gamma$  is the gamma function. The conditions on *α* provide natural inequality constraints:  $G_i(\alpha) \equiv -\alpha_i \leq 0, i = 1, \ldots, K + 1$ .

We will use the CE method to obtain the maximum likelihood estimate by direct maximization of the log-likelihood for the Dirichlet distribution given the data.

<span id="page-18-0"></span>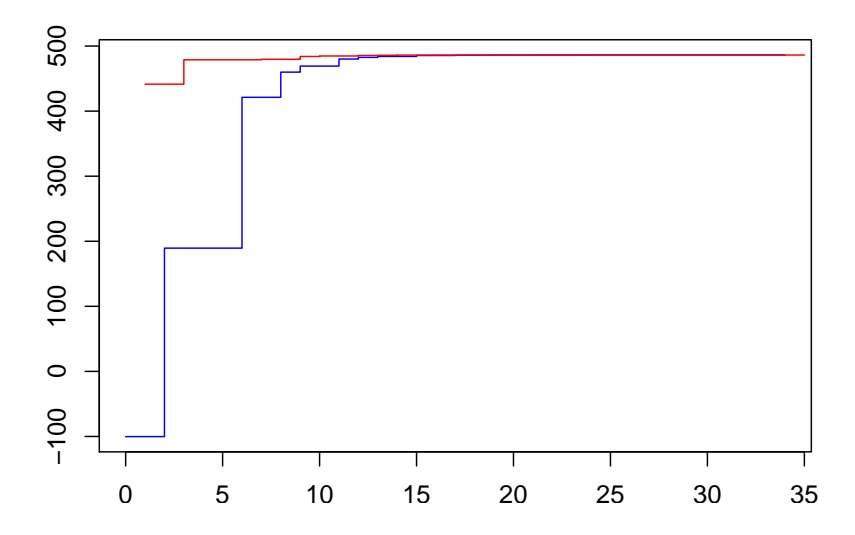

Figure 7: Evolution of the best value (upper line) and the worst value of the best (elite) samples (lower line).

As a concrete example, a sample of size  $n = 100$  points was drawn from the Dirichlet $(1, 2, 3, 4,$ 5) distribution with the assistance of the function dirichletrnd in the CEoptim package.

```
R> library("CEoptim")
R> set.seed(12345)
R > a < -1:5R > K \leftarrow length(a) - 1R > n < - 100R> y <- dirichletrnd(a, n)
```
To use CEoptim to solve the MLE problem, the objective function is written as follows:

```
R> dirichletLoglike <- function(alpha, Y, n, K) {
+ t \leq - apply(Y, MARGIN = 1, function(y)
+ sum((alpha[1:K] - 1) * log(y[1:K])) +
+ (alpha[K + 1] - 1) * log(1 - sum(y[1:K]))+ out <- n * (lgamma(sum(alpha)) - sum(lgamma(alpha))) + sum(t)
+ return(out)
+ }
```
The CE parameters are the initial mean vector  $\mu = (0, 0, 0, 0, 0)$  and the standard deviation vector  $\sigma = (10, 10, 10, 10, 10)$ . The sample size is  $N = 10^4$  and the elite ratio is the default. To pass the linear constraints  $\alpha_i > 0, i = 1, \ldots, K + 1$ , the constraint coefficient matrix is

$$
A = \begin{pmatrix} -1 & 0 & 0 & 0 & 0 \\ 0 & -1 & 0 & 0 & 0 \\ 0 & 0 & -1 & 0 & 0 \\ 0 & 0 & 0 & -1 & 0 \\ 0 & 0 & 0 & 0 & -1 \end{pmatrix},
$$

and the constraint vector is  $\mathbf{b} = (0,0,0,0,0)$ . No smoothing parameter is applied to the mean vector, but a constant smoothing parameter of  $\mathsf{smoothSd} = 0.5$  is applied to each of the standard deviations. This is a maximization problem, so we set maximize = TRUE.

```
R > mu0 \leftarrow rep(0, times = K + 1)R > sigma0 \leq - rep(10, \text{ times } = K + 1)R > A \leq matrix(rep(0, times = 25), nrow = 5)R > diag(A) \leq rep(-1, times = 5)R> b <- rep(0, times = 5)R> res \leq CEoptim(dirichletLoglike, f.arg = list(Y = y, n = 100, K = 4),
     maximize = TRUE, continuous = list(mean = mu0, sd = sigma0,
+ conMat = A, conVec = b, smoothSd = 0.5), N = 10000L, verbose = TRUE)
```
With the returned states variable, we can plot the evolution of optimal values per iteration, as shown in Figure [7,](#page-18-0) where the upper line indicates the best value found so far, while the lower line gives the worst value of the current elite sample.

```
R > par(max = c(0.6, 1, 0.5, 0.2), oma = c(0, 0, 0, 1))R> plot(res$states[, "iter"], res$states[, "gammat"], type = "s",
+ col = "blue", xlab = "", ylab = "")R> lines(res$states[, "optimum"], type = "s", col = "red")
R> res
Optimizer for continuous part:
 1.111656 2.000186 3.534268 3.983616 5.142336
Optimum:
 486.2124
Number of iterations:
35
Total number of function evaluations:
350000
Convergence:
Variance converged
```
Maximum likelihood estimates for Dirichlet data can be computed to a high accuracy via the fixed-point techniques of [Minka](#page-26-12) [\(2012\)](#page-26-12). This requires sophisticated numerical techniques for inverting digamma functions. When applying this method to the same Dirichlet $(1, 2, 3, 4, 5)$ data, we obtained the estimate  $\hat{\alpha} = (1.111715, 2.000243, 3.534321, 3.983752, 5.142596)$ , with a likelihood value of 486*.*2124, giving excellent agreement between the two approaches.

#### **5.6. Lasso regression**

Suppose that we observed some data from the following model:

$$
Y_i = \mathbf{x}_i^{\top} \boldsymbol{\beta} + \epsilon_i, \quad i = 1, \ldots, n \ ,
$$

where  $\mathbf{x}_i = (x_{i1}, \dots, x_{ip})^\top$  is the *p*-vector of explanatory variables,  $\boldsymbol{\beta} = (\beta_1, \dots, \beta_p)^\top$  is the *p*vector of regression coefficients, and the  $\{\epsilon_i\}$  are the noise terms with  $\mathbb{E}[\epsilon_i] = 0$ ,  $Var[\epsilon_i] = \sigma^2$ , for all *i* and  $Cov(\epsilon_i, \epsilon_j) = 0 \ (\forall i \neq j)$ . Consider a lasso regression approach to estimate the regression vector *β*:

$$
\hat{\boldsymbol{\beta}}^{\text{lasso}} = \underset{\boldsymbol{\beta} \in \mathbb{R}^p}{\text{argmin}} \frac{1}{2n} \sum_{i=1}^n (Y_i - \mathbf{x}_i^\top \boldsymbol{\beta})^2 + \lambda \sum_{j=1}^p |\beta_j|
$$
\n
$$
= \underset{\boldsymbol{\beta} \in \mathbb{R}^p}{\text{argmin}} \underbrace{\frac{1}{2n} \|\mathbf{Y} - \mathcal{X}\boldsymbol{\beta}\|_2^2}_{\text{Loss}} + \lambda \underbrace{\|\boldsymbol{\beta}\|_1}_{\text{Penalty}},
$$

where  $\mathbf{Y} = (Y_1, \ldots, Y_n)^\top$  and  $\mathcal{X} = (\mathbf{x}_1, \ldots, \mathbf{x}_n)^\top$  is the  $(n \times p)$  design matrix. The tuning parameter  $\lambda$  controls the amount of regularization.

For a given value of  $\lambda$ , we will use the CE method to obtain the lasso regression coefficient and compare our results with those obtained by the function glmnet from the package glmnet presented by [Friedman, Hastie, and Tibshirani](#page-26-13) [\(2008\)](#page-26-13).

We generate a set of test data of size  $n = 150$ , with  $p = 60$  explanatory variables independently generated from a standard normal distribution. The true coefficients *β* are chosen such that 10 are large (between 0.5 and 1) and 50 are exactly 0. The variance of the noise is equal to 1.

```
R> set.seed(10)
R > n < - 150R> p <- 60
R> beta <- c(runif(10, 0.5, 1), rep(0, 50))
R > X \leftarrow matrix(rnorm(n * p), ncol = 60)R > Y \leftarrow X %*% matrix(beta, ncol = 1) + rnorm(n)
```
We first use the glmnet function to find the lasso regression coefficient that gives a *sparsity* of 10; that is, exactly 10 coefficients are non-zero.

```
R> library("glmnet")
R> res.glmnet <- glmnet(X, Y)
R> sparsity.10 <- which(res.glmnet$df == 10)
R> (lambda.10 <- res.glmnet$lambda[sparsity.10[1]])
```
0.2731371

R> beta.glmnet <- res.glmnet\$beta[, sparsity.10[1]]

The corresponding indices are correctly identified by glmnet:

 $R$ > (ind.beta <- which(res.glmnet\$beta[, sparsity.10[1]] != 0)) V1 V2 V3 V4 V5 V6 V7 V8 V9 V10 1 2 3 4 5 6 7 8 9 10

The values of the non-zero coefficients (NZ) are given by:

R> (beta.glmnet.NZ <- res.glmnet\$beta[ind.beta, sparsity.10[1]])

V1 V2 V3 V4 V5 V6 0.39006188 0.39345242 0.40795534 0.57510345 0.18776598 0.19553092 V7 V8 V9 V10 0.02929225 0.55435619 0.57656731 0.56279719

We now use CE optim to estimate the lasso regression function for the given  $\lambda = 0.2731371$ .

```
R> library("CEoptim")
R> RSS.penalized <- function(x, X, Y, lambda) {
+ out \lt - (1/2) * mean((Y-X %*% matrix(x, ncol = 1, nrow = dim(X)[2],
       byrow = TRUE) **2) + lambda * sum(abs(x))
     return(out)
+ }
R > mu0 \leftarrow rep(0, times = p)R> sigma0 <- rep(5, times = p)
R> N <- 1000
R> set.seed(1212)
R> res <- CEoptim(RSS.penalized, f.arg = list(X = X, Y = Y,
     lambda = 1ambda.10), continuous = list(mean = mu0, sd = sigma0,
+ sdThr = 0.00001), N = N)
R> beta.CEoptim <- res$optimizer$continuous
R> (ind.beta.CEoptim.NZ <- which(abs(beta.CEoptim) > 0.000001))
[1] 1 2 3 4 5 6 7 8 9 10
R> beta.CEoptinm.NZ <- beta.CEoptim[ind.beta.CEoptim.NZ]
R> (compare.beta.NZ <- rbind(beta.glmnet.NZ, beta.CEoptinm.NZ))
                         V1 V2 V3 V4 V5 V6
beta.glmnet.NE 0.3900619 0.3934524 0.4079553 0.5751035 0.1877660 0.1955309
beta.CEoptinm.NE 0.3631798 0.3826273 0.4419025 0.6014707 0.1639559 0.1721753
                           V7 V8 V9 V10
beta.glmnet.NE 0.029292247 0.5543562 0.5765673 0.5627972
beta.CEoptinm.NE 0.005821685 0.5537388 0.5854710 0.6034473
The two methods give similar values for the non-zero coefficients, although they are not
exactly the same. Note, however, that of the two solutions the one found by CEoptim gives
the smaller value for the objective function \frac{RSS}{2n} + \lambda ||\beta||_1 (where residual sum of squares:
RSS = ||Y - \mathcal{X}\beta||_2^2.
```

```
R> (RSS.penalized(beta.CEoptim, X = X, Y = Y, lambda = lambda.10))
```
[1] 1.990268

 $R$ > (RSS.penalized(beta.glmnet,  $X = X$ ,  $Y = Y$ , lambda = lambda.10))

[1] 1.993622

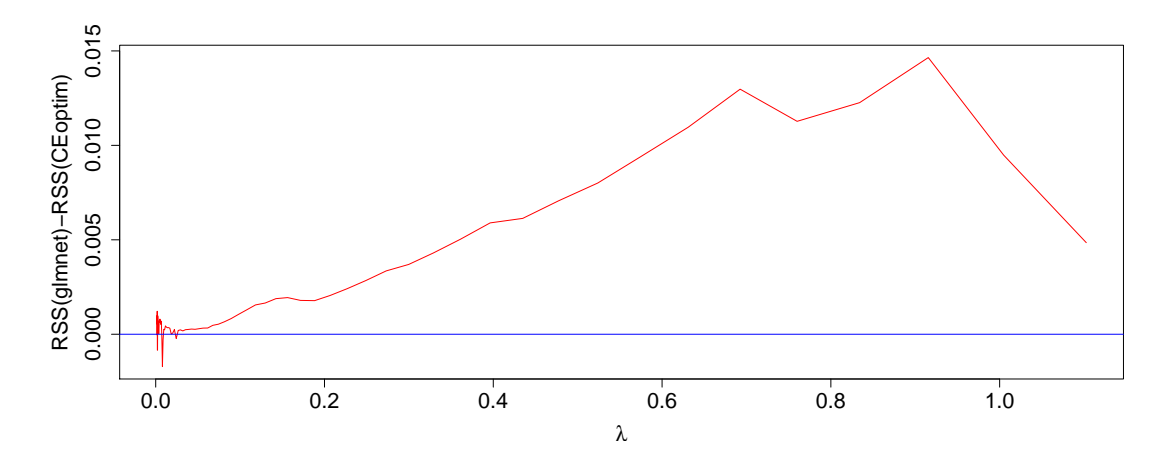

Figure 8: Difference of the objective function values between glmnet and CEoptim for a sequence of 73 values of  $\lambda$ .

Further, we compare the results obtained by CEoptim with the ones given by glmnet for the sequence of values of the tuning parameter  $\lambda$  used by default in the glmnet function. Results given by CEoptim are slightly better than the glmnet optimizer (see Figure [8\)](#page-22-0). In more than 90% of the cases (over the 73 values of  $\lambda$  investigated) CE optim gives a lower value for the objective function than does glmnet. However, the coordinate descent algorithm [\(Friedman](#page-26-13) *[et al.](#page-26-13)* [2008\)](#page-26-13) used in glmnet is computationally less demanding than the CE approach.

#### **5.7. AR(1) model with regime switching**

As a final illustration of the use of **CEoptim**, we consider a model fitting problem involving both continuous and discrete variables.

Let  $Y_t$  be the added value of a stock at time *t*, at day  $t = 1, 2, \ldots, 300$ ; that is, the increase (which may be negative) in stock price relative to the price at time  $t = 0$ . Let  $X_t$  be the increment at day *t*. Hence,

<span id="page-22-0"></span>
$$
Y_t = \sum_{i=1}^t X_i
$$
,  $t = 1, ..., 300$ .

We assume that the  ${X_i}$  satisfy a zero-mean AR(1) model with three possibly different regimes. Specifically, we assume

$$
X_i = \theta_i X_{i-1} + \epsilon_i, \quad i = 1, \ldots, 300,
$$

<span id="page-22-1"></span>where

$$
\theta_i = \begin{cases} \theta^{(1)}, & i = 1, \dots, r_1 \\ \theta^{(2)}, & i = r_1 + 1, \dots, r_2 \\ \theta^{(3)}, & i = r_2 + 1, \dots, 300 \end{cases}
$$
\n(13)

 $1 \leq r_1 < r_2 < 300$ ,  $|\theta_i| \leq 1$ ,  $i = 1, 2, 3$ , and the error terms  $\{\epsilon_i\}$  are iid and normally distributed with standard deviation  $\sigma$ . The model thus has two discrete and three continuous parameters, as well as a nuisance parameter  $\sigma$ . Define  $\boldsymbol{\theta} = (\theta^{(1)}, \ \theta^{(2)}, \theta^{(3)})^{\top}$ ,  $\mathbf{r} = (r_1, r_2)^{\top}$ , and let  $x_1, \ldots, x_{300}$  be the observed increments. We put  $x_0 = 0$ . We fit the parameters by minimizing the least squares function

$$
L(\boldsymbol{\theta}, \mathbf{r}) = \sum_{i=1}^{300} (x_i - \hat{x}_i)^2,
$$

where  $\hat{x}_i$  is the fitted value  $\theta_i x_{i-1}$ , and  $\theta_i$  is determined by  $\theta$  and **r** via [\(13\)](#page-22-1). The vector of fitted values, say  $\hat{\mathbf{x}}$ , can be written in matrix notation as  $\hat{\mathbf{x}} = \mathcal{X}\boldsymbol{\theta}$ , where  $\mathcal{X}$  is a 300  $\times$  3 matrix where the elements in rows  $1, \ldots, r_1$  in the first column are equal to  $x_0, \ldots, x_{r_1-1}$ ; the elements in rows  $r_1 + 1, \ldots, r_2$  in the second column are equal to  $x_{r_1}, \ldots, x_{r_2-1}$ ; the elements in rows  $r_2 + 1, \ldots, 300$  in the third column are equal to  $x_{r_2}, \ldots, x_{299}$ ; and all other elements are 0. The implementation of the least squares function is given below. Note that the function requires input  $\mathbf{r} - 1$  rather than **r**, because each categorical variable used in CE optim takes value in a set  $\{0, \ldots, c\}$  for some *c*.

```
R> sumsqrs \leq function(theta, rm1, x) {
+ N \leftarrow length(x)+ r \leftarrow 1 + \text{sort}(rm1)if (r[1] == r[2]) f+ return(Inf)
+ }
+ thetas \leftarrow rep(theta, times = c(r, N) - c(1, r + 1) + 1)
+ xhat \leq c(0, \text{head}(x, -1)) * \text{theta}+ sum((x - xhat)^2)+ }
```
The data were generated using the parameters  $\boldsymbol{\theta} = (0.3, 0.9, -0.9), \mathbf{r} = (100, 200)$  and  $\sigma = 0.1$ . The data are included in the package and are available by using:

```
R> data("yt", package = "CEoptim")
R > xt \leftarrow yt - c(0, yt[-300])
```
The following code implements the use of **CEoptim** for this constrained mixed problem.

```
R > A \leftarrow \text{rbind}(diag(3), -diag(3))R> b <- rep(1, 6)R> set.seed(123)
R> library("CEoptim")
R> res <- CEoptim(f = sumsqrs, f.arg = list(xt), continuous =
+ list(\text{mean} = c(0, 0, 0), \text{sd} = rep(1.0, 3), \text{conMat} = A, \text{conVec} = b),discrete = list(categories = c(298L, 298L), smoothProb = 0.5),
+ N = 10000, rho = 0.001, verbose = TRUE)
```
The output is as follows:

R> res

```
Optimizer for continuous part:
0.2702714 0.8801672 -0.8975874
```
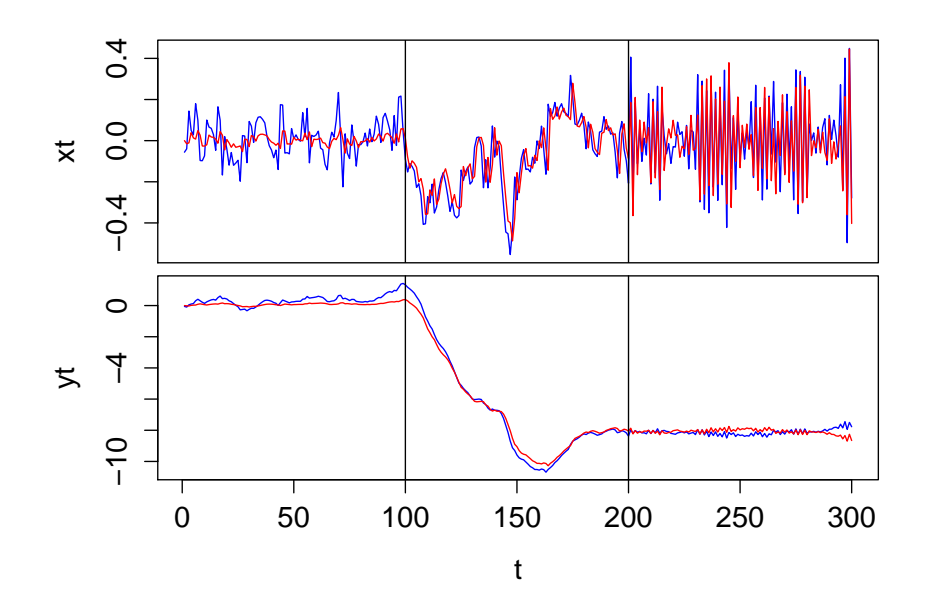

<span id="page-24-0"></span>Figure 9: Assessment of the fit of the model:  $x_t$  (top) and  $y_t$  (bottom).

```
Optimizer for discrete part:
99 199
Optimum:
 2.675727
Number of iterations:
 12
Total number of function evaluations:
 120000
Convergence:
Variance converged
```
As the input to CE optim is  $\mathbf{r} - 1$ , the optimal vector **r** is given by

```
R> (est.r <- sort(res$optimizer$discrete) + 1)
```

```
[1] 100 200
```
which gives exactly the "true" boundaries for the regimes. From the estimates of the model, one can assess the fit of the model by comparing  $y_t$  with  $\hat{y}_t = \sum_{i=1}^{300} \hat{x}_t$  and  $x_t$  against the fit  $\hat{x}_t$ . Figure [9](#page-24-0) shows an excellent fit.

```
R > t < -1:300R> est.theta <- res$optimizer$continuous
R> est.thetas <- rep(est.theta, times = c(est.r, 300) - c(1, 2st \cdot r + 1) + 1)
R> xfit <- c(0, head(xt, -1)) * est.thetas
R> par(mfrow = c(2,1))
R> plot(xt - t, type = "l", col = "blue")R> lines(xfit, col = "red")
```
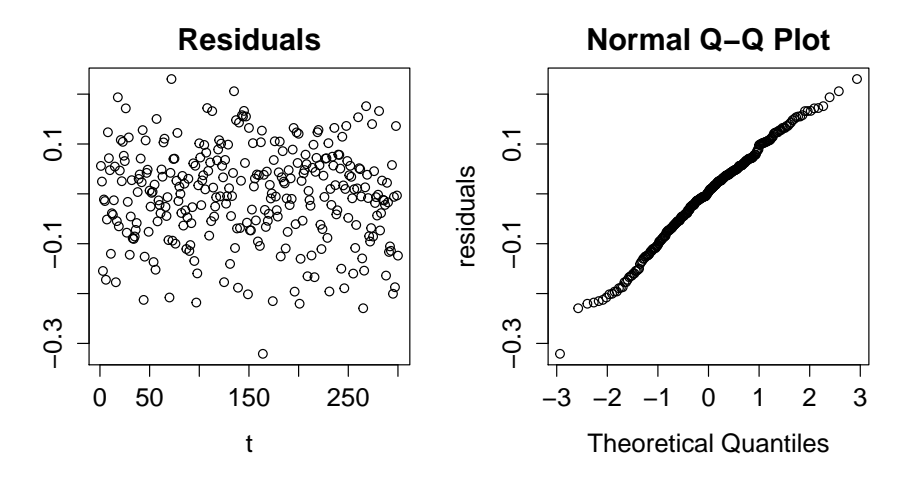

Figure 10: Diagnostic residuals of the model: scatterplot of the residuals (left) and quantile quantile normal plot(right).

```
R> abline(v = c(100, 200))
R> plot(yt, type = "1", col = "blue")
R> lines(cumsum(xfit), col = "red")
R> abline(v = c(100, 200))
```
A diagnostic of the residuals is presented in Figure [10,](#page-25-0) showing a normal quantile plot (left panel) and a scatterplot of the residuals (right panel).

```
R > par(mfrow = c(1, 2))R> resid <- xfit - xt
R> plot(resid, ylab = "residuals", xlab = "t")
R> qqnorm(resid, ylab = "residuals")
```
# <span id="page-25-0"></span>**6. Concluding remarks**

CEoptim provides an R implementation of the cross-entropy method for optimization. The versatility and effectiveness of this new package have been illustrated through a variety of optimization examples involving continuous, discrete, mixed and constrained optimization problems. We have demonstrated how this simple algorithm can be of benefit in statistical inference, including model fitting, regression, maximum likelihood, and lasso methods. CEoptim is available from the Comprehensive R Archive Network (CRAN) at [https:](https://CRAN.R-project.org/package=CEoptim) [//CRAN.R-project.org/package=CEoptim](https://CRAN.R-project.org/package=CEoptim).

# **Acknowledgments**

This work was supported by the Australian Research Council *Centre of Excellence for Mathematical and Statistical Frontiers* (ACEMS) under grant number CE140100049. Qibin Duan would also like to acknowledge the support from the University of Queensland through the UQ International Scholarships scheme.

# **References**

- <span id="page-26-3"></span>Alon G, Kroese DP, Raviv T, Rubinstein RY (2005). "Application of the Cross-Entropy Method to the Buffer Allocation Problem in a Simulation-Based Environment." *The Annals of Operations Research*, **134**(1), 137–151. [doi:10.1007/s10479-005-5728-8](http://dx.doi.org/10.1007/s10479-005-5728-8).
- <span id="page-26-8"></span>Bendtsen C (2012). pso*: Particle Swarm Optimization*. R package version 1.0.3, URL [https:](https://CRAN.R-project.org/package=pso) [//CRAN.R-project.org/package=pso](https://CRAN.R-project.org/package=pso).
- <span id="page-26-9"></span>Benham T, Duan Q, Kroese DP, Liquet B (2017). CEoptim*: Cross-Entropy* R *Package for Optimization*. R package version 1.2, URL [https://CRAN.R-project.org/package=](https://CRAN.R-project.org/package=CEoptim) [CEoptim](https://CRAN.R-project.org/package=CEoptim).
- <span id="page-26-6"></span>Botev ZI, Kroese DP, Rubinstein RY, L'Ecuyer P (2013). "The Cross-Entropy Method for Optimization." In *Handbook of Statistics – Machine Learning: Theory and Applications*, volume 31, pp. 35–59. Elsevier. [doi:10.1016/b978-0-444-53859-8.00003-5](http://dx.doi.org/10.1016/b978-0-444-53859-8.00003-5).
- <span id="page-26-11"></span>Butts CT (2008). "Social Network Analysis with sna." *Journal of Statistical Software*, **24**(6), 1–51. [doi:10.18637/jss.v024.i06](http://dx.doi.org/10.18637/jss.v024.i06).
- <span id="page-26-0"></span>De Boer PT, Kroese DP, Mannor S, Rubinstein RY (2005). "A Tutorial on the Cross-Entropy Method." *The Annals of Operations Research*, **134**(1), 19–67. [doi:10.1007/](http://dx.doi.org/10.1007/s10479-005-5724-z) [s10479-005-5724-z](http://dx.doi.org/10.1007/s10479-005-5724-z).
- <span id="page-26-4"></span>Duan Q, Kroese DP, Brereton T, Spettl A, Schmidt V (2014). "Inverting Laguerre Tessellations." *The Computer Journal*, **57**(9), 1431–1440.
- <span id="page-26-13"></span>Friedman J, Hastie T, Tibshirani R (2008). "Regularization Paths for Generalized Linear Models via Coordinate Descent." *Journal of Statistical Software*, **33**(1), 1–22. [doi:10.](http://dx.doi.org/10.18637/jss.v033.i01) [18637/jss.v033.i01](http://dx.doi.org/10.18637/jss.v033.i01).
- <span id="page-26-10"></span>Knuth DE (1993). *The Stanford GraphBase: A Platform for Combinatorial Computing*. ACM Press, Reading.
- <span id="page-26-1"></span>Kobilarov M (2012). "Cross-Entropy Motion Planning." *The International Journal of Robotics Research*, **31**(7), 855–871. [doi:10.1177/0278364912444543](http://dx.doi.org/10.1177/0278364912444543).
- <span id="page-26-2"></span>Kothari RP, Kroese DP (2009). "Optimal Generation Expansion Planning via the Cross-Entropy Method." In *Winter Simulation Conference*, pp. 1482–1491.
- <span id="page-26-5"></span>Kroese DP, Hui KP, Nariai S (2007). "Network Reliability Optimization via the Cross-Entropy Method." *IEEE Transactions on Reliability*, **56**(2), 275–287. [doi:10.1109/tr.](http://dx.doi.org/10.1109/tr.2007.895303) [2007.895303](http://dx.doi.org/10.1109/tr.2007.895303).
- <span id="page-26-12"></span>Minka TP (2012). "Estimating a Dirichlet Distribution." *Technical report*, Machine Intelligence and Perception Group. URL [https://tminka.github.io/papers/dirichlet/](https://tminka.github.io/papers/dirichlet/minka-dirichlet.pdf) [minka-dirichlet.pdf](https://tminka.github.io/papers/dirichlet/minka-dirichlet.pdf).
- <span id="page-26-7"></span>Mullen KM, Ardia D, Gil DL, Windover D, Cline J (2011). "DEoptim: An R Package for Global Optimization by Differential Evolution." *Journal of Statistical Software*, **40**(6), 1–26. [doi:10.18637/jss.v040.i06](http://dx.doi.org/10.18637/jss.v040.i06).
- <span id="page-27-8"></span>Nagumo J, Arimoto S, Yoshizawa S (1962). "An Active Pulse Transmission Line Simulating Nerve Axon." *Proceedings of the IRE*, **50**(10), 2061–2070. [doi:10.1109/jrproc.1962.](http://dx.doi.org/10.1109/jrproc.1962.288235) [288235](http://dx.doi.org/10.1109/jrproc.1962.288235).
- <span id="page-27-9"></span>Ramsay JO, Hooker G, Campbell D, Cao J (2007). "Parameter Estimation for Differential Equations: A Generalized Smoothing Approach." *Journal of the Royal Statistical Society B*, **69**(5), 741–796. [doi:10.1111/j.1467-9868.2007.00610.x](http://dx.doi.org/10.1111/j.1467-9868.2007.00610.x).
- <span id="page-27-5"></span>R Core Team (2016). R*: A Language and Environment for Statistical Computing*. R Foundation for Statistical Computing, Vienna, Austria. URL <https://www.R-project.org/>.
- <span id="page-27-0"></span>Rubinstein RY (1997). "Optimization of Computer Simulation Models with Rare Events." *European Journal of Operational Research*, **99**(1), 89–112. [doi:10.1016/s0377-2217\(96\)](http://dx.doi.org/10.1016/s0377-2217(96)00385-2) [00385-2](http://dx.doi.org/10.1016/s0377-2217(96)00385-2).
- <span id="page-27-1"></span>Rubinstein RY (1999). "The Cross-Entropy Method for Combinatorial and Continuous Optimization." *Methodology and Computing in Applied Probability*, **1**(2), 127–190. [doi:](http://dx.doi.org/10.1023/a:1010091220143) [10.1023/a:1010091220143](http://dx.doi.org/10.1023/a:1010091220143).
- <span id="page-27-2"></span>Rubinstein RY, Kroese DP (2004). *The Cross-Entropy Method: A Unified Approach to Combinatorial Optimization, Monte-Carlo Simulation and Machine Learning*. Springer-Verlag, New York.
- <span id="page-27-7"></span>Rubinstein RY, Kroese DP (2017). *Simulation and the Monte Carlo Method*. 3rd edition. John Wiley & Sons, New York.
- <span id="page-27-3"></span>Sani A, Kroese DP (2008). "Controlling the Number of HIV Infectives in a Mobile Population." *Mathematical Biosciences*, **213**(2), 103–112. [doi:10.1016/j.mbs.2008.03.003](http://dx.doi.org/10.1016/j.mbs.2008.03.003).
- <span id="page-27-10"></span>Soetaert K, Petzoldt T, Setzer RW (2010). "Solving Differential Equations in R: Package deSolve." *Journal of Statistical Software*, **33**(9), 1–25. [doi:10.18637/jss.v033.i09](http://dx.doi.org/10.18637/jss.v033.i09).
- <span id="page-27-4"></span>The MathWorks Inc (2014). MATLAB *– The Language of Technical Computing, Version R2014b*. Natick, Massachusetts. URL <http://www.mathworks.com/products/matlab/>.
- <span id="page-27-6"></span>Xiang Y, Gubian S, Suomela B, Hoeng J (2013). "Generalized Simulated Annealing for Global Optimization: The GenSA Package." *The* R *Journal*, **5**(1), 13–28. [doi:10.1080/](http://dx.doi.org/10.1080/10556780008805777) [10556780008805777](http://dx.doi.org/10.1080/10556780008805777).

#### **Affiliation:**

Tim Benham, Qibin Duan, Dirk P. Kroese School of Mathemathics and Physics The University of Queensland Brisbane, Australia E-mail: [tim.j.benham@gmail.com](mailto:tim.j.benham@gmail.com), [q.duan@uq.edu.au](mailto:q.duan@uq.edu.au), [kroese@maths.uq.edu.au](mailto:kroese@maths.uq.edu.au) Benoît Liquet School of Mathemathics and Physics The University of Queensland ARC Centre of Excellence for Mathematical and Statistical Frontiers Queensland University of Technology (QUT) Brisbane, Australia Laboratoire de Mathématiques et de leurs Applications, Université de Pau et des Pays de l'Adour, UMR CNRS 5142, Pau, France E-mail: [b.liquet@uq.edu.au](mailto:b.liquet@uq.edu.au) *(corresponding author)*

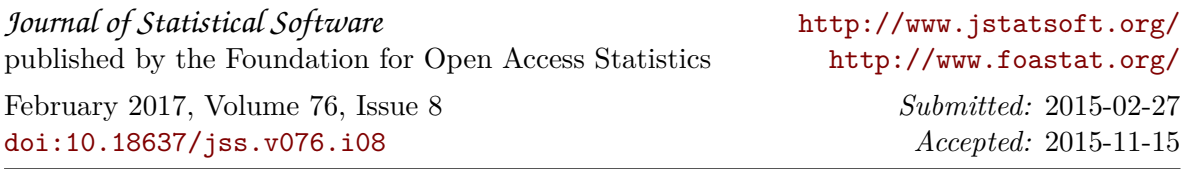